# **Kommentarer til animasjonen**

**Store** og små tall

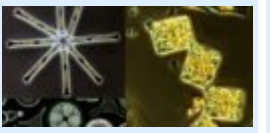

Anskueliggjøre store og små tall. Eksempler i meter.

Fra hydrogenatomets diameter til universets lengde.

http://home.hia.no/~cornelib/animasjon/matematikk/standardformtallgalleri.html

Send endringsforslag til dette dokumentet til **cornelia.brodahl@hia.no**. Hittil har disse bidratt: Veslemøy Johnsen, Cornelia Brodahl.

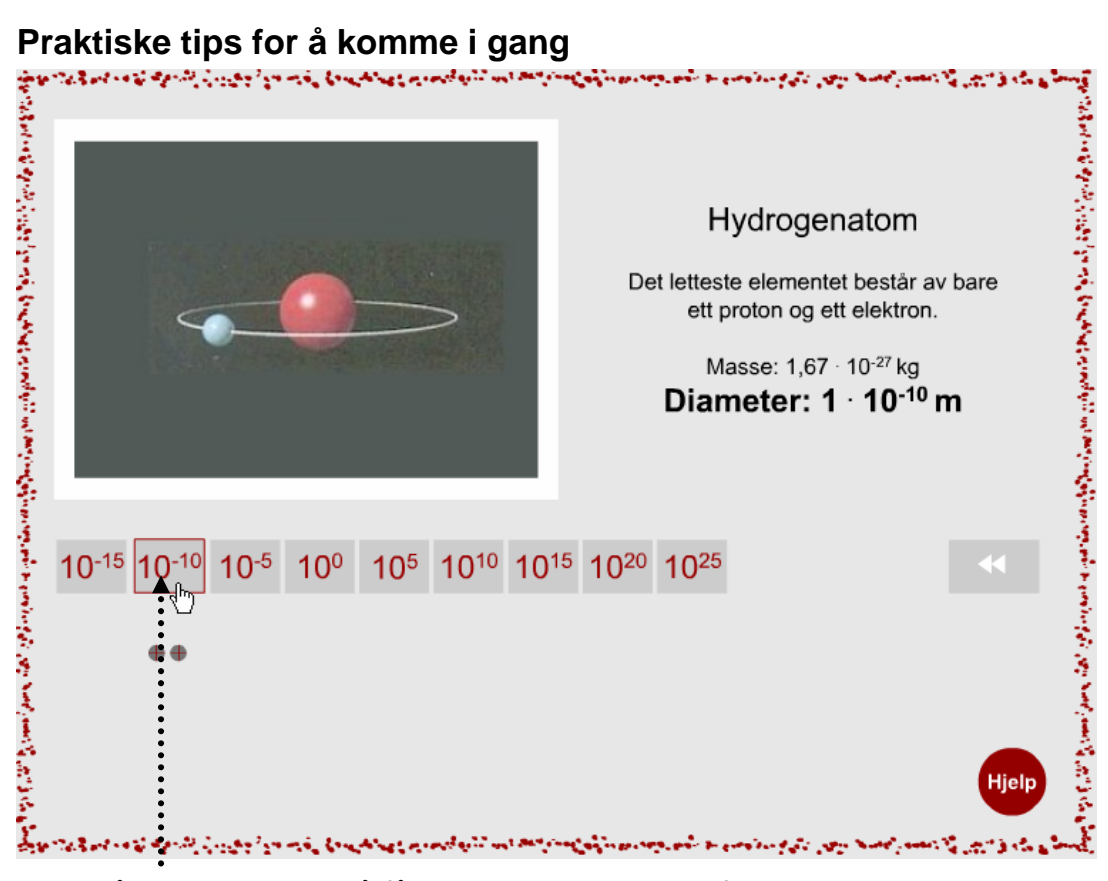

Klikk på en tierpotens, så får du opp et bilde med forklaring.

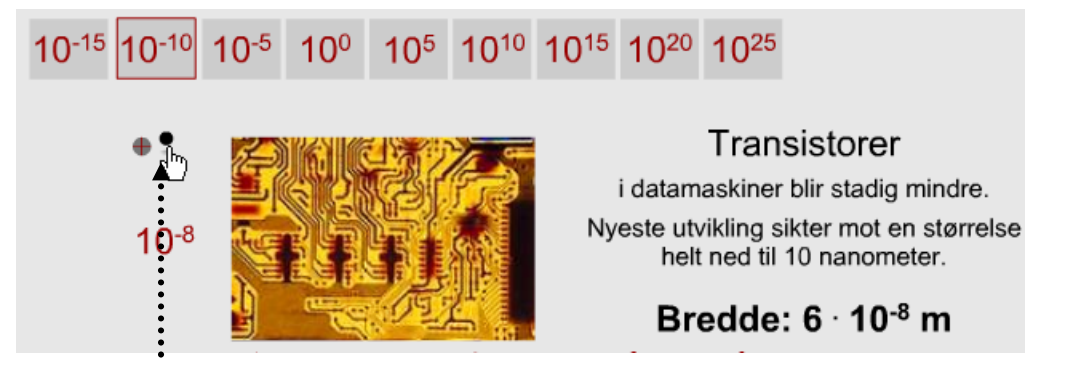

Under tallrekken kan det komme fram noen prikker. Pek på dem med musa og du kan se flere tall illustrert. Hold musen nede til du har lest ferdig.

## **Interaktivitet – en kan gjøre følgende i animasjonen:**

 $10<sup>-10</sup>$ Velg grå knapp for eksempel i angitt størrelsesorden.

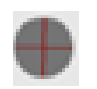

Prikker under tallrekken kan klikkes på for å se flere tall illustrert

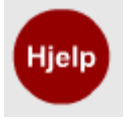

Et trykk på hjelpeknappen gir en demo om hvordan en går fram for å velge et av de 18 eksemplene.

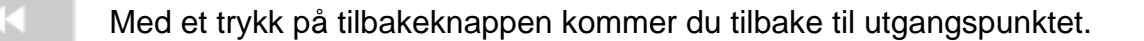

F<sub>5</sub> Skulle skjermen ikke bli oppdatert raskt nok, trykk F5 for oppdatering.

## **Hva animasjonen består av**

"Hoved"eksempler for store og små tall [og noen flere utfyllende eksempler]

- Et protons diameter
- Hydrogenatomets diameter [lengde transistor og menneskelig hår]
- Kiselalgers diameter [diameter på menneskets hår]
- Menneskets høyde
- Avstand Norge-Danmark [jordens og solens diameter, avstand jord-måne]
- Avstand merkur fra solen [avstand jord-sol, lengden av storaksen i solsystemet vårt]
- Et lysår, dvs. veilengden tilbakelegger på 1 år [avstand til nærmeste stjerne]
- Melkeveiens diameter
- Lengden av det observerbare universet

## **Tips/info til læreren**

(foreløpig ingen innkomne forslag)

## **Hvordan animasjonen kan bidra til læring**

### *Eksempler på store og små tall i standardform*

Det kan være vanskelig å se for seg store og små tall. Animasjonen viser noen eksempler som kanskje gjør det litt lettere å få et forhold til svært store og svært små tall.

#### *Forslag til spørsmål som læreren kan stille*

(foreløpig ingen innkomne forslag)

## **Fasit**

ingen